# Package 'Rpolyhedra'

October 12, 2022

<span id="page-0-0"></span>Type Package

Title Polyhedra Database

Version 0.5.4

Language en-US

Maintainer Alejandro Baranek <abaranek@dc.uba.ar>

#### **Description**

A polyhedra database scraped from various sources as R6 objects and 'rgl' visualizing capabilities.

License MIT + file LICENSE

Encoding UTF-8

RoxygenNote 7.2.1

VignetteBuilder knitr

**Depends** R  $(>= 3.5.0)$ 

Imports R6, geometry, rgl, stringr, XML, digest, lgr, git2r

Suggests testthat, dplyr, knitr, pkgdown, rmarkdown, covr, codemetar

Collate 'Rpolyhedra-package.R' 'polyhedra-lib.R' 'ledger-lib.R' 'db-lib.R' 'env-lib.R' 'package-lib.R' 'serialization-lib.R' 'public-lib.R' 'test-lib.R' 'zzz.R'

BugReports <https://github.com/ropensci/Rpolyhedra/issues>

URL <https://docs.ropensci.org/Rpolyhedra/>,

<https://github.com/ropensci/Rpolyhedra>

#### StagedInstall TRUE

#### NeedsCompilation no

Author Alejandro Baranek [aut, com, cre, cph], Leonardo Belen [aut, com, cph], qbotics [cph], Barret Schloerke [rev], Lijia Yu [rev]

Repository CRAN

Date/Publication 2022-10-01 13:20:02 UTC

# <span id="page-1-0"></span>R topics documented:

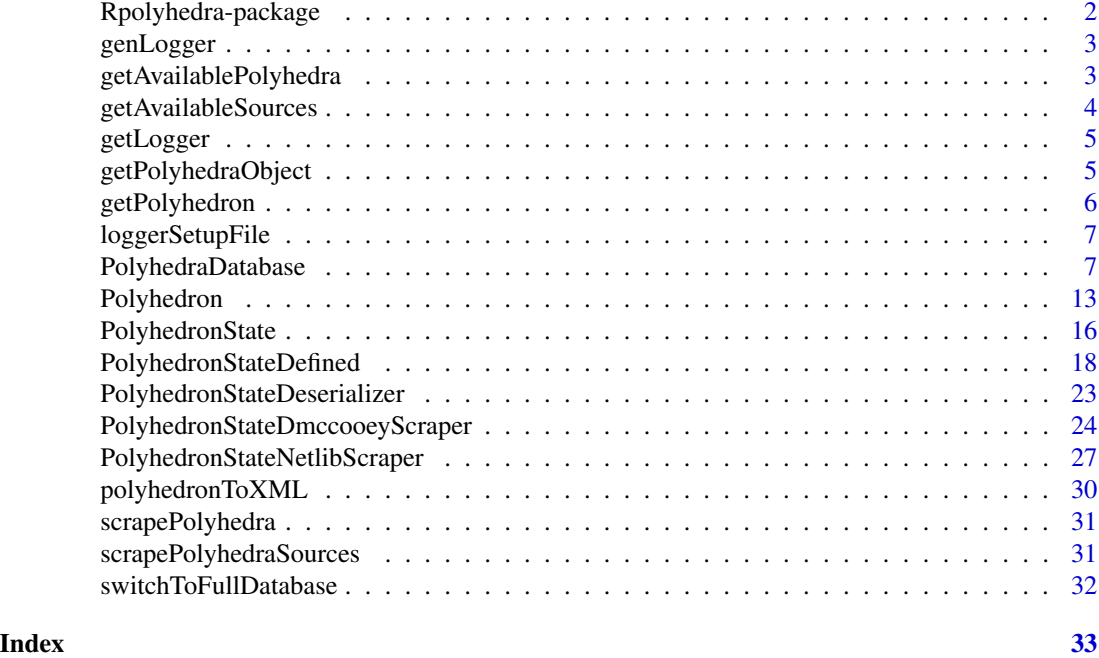

Rpolyhedra-package *Rpolyhedra: Polyhedra Database*

#### Description

A polyhedra database scraped from various sources as R6 objects and 'rgl' visualizing capabilities.

#### Details

A polyhedra database scraped from:

- http://paulbourke.net/dataformats/phd/: PHD files as R6 objects and 'rgl' visualizing capabilities. The PHD format was created to describe the geometric polyhedra definitions derived mathematically <https://netlib.org/polyhedra/> by Andrew Hume and by the Kaleido program of Zvi Har'El.
- http://dmccooey.com/Polyhedra/: Polyhedra text datafiles.

#### Author(s)

Maintainer: Alejandro Baranek <abaranek@dc.uba.ar> [compiler, copyright holder] Authors:

• Leonardo Belen <leobelen@gmail.com> [compiler, copyright holder]

Other contributors:

# <span id="page-2-0"></span>genLogger 3

- qbotics <qbotics6@gmail.com> [copyright holder]
- Barret Schloerke <schloerke@gmail.com> [reviewer]
- Lijia Yu <yu@lijiayu.net> [reviewer]

# See Also

Useful links:

- <https://docs.ropensci.org/Rpolyhedra/>
- <https://github.com/ropensci/Rpolyhedra>
- Report bugs at <https://github.com/ropensci/Rpolyhedra/issues>

genLogger *genLogger*

### Description

Returns a configured logger with threshold according r6 object. This function is usually called in class constructors

# Usage

```
genLogger(r6.object)
```
#### Arguments

r6.object an r6.object

# Author(s)

ken4rab

getAvailablePolyhedra *Get available polyhedra*

# Description

Gets the list of names of available polyhedra and its status in the polyhedra database, which can be later called with getPolyhedron

#### Usage

```
getAvailablePolyhedra(sources, search.string)
```
#### <span id="page-3-0"></span>Arguments

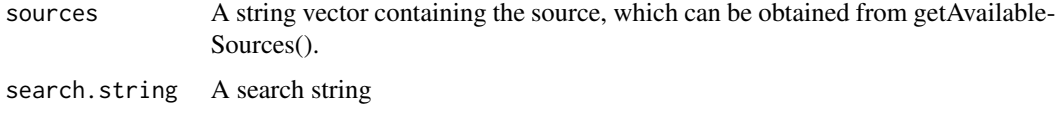

#### Value

polyhedra names vector

#### See Also

getAvailableSources

# Examples

```
# gets all polyhedra in the database
available.polyhedra <- getAvailablePolyhedra()
# returns all polyhedra from a given source, in this case, netlib
available.netlib.polyhedra <- getAvailablePolyhedra(sources = "netlib")
# search within the polyhedron names
cube <- getAvailablePolyhedra(sources = "netlib", search.string = "cube")
cube
```
getAvailableSources *Get available sources*

# Description

Gets the list of names of available sources in database to be used later as references to the package.

#### Usage

```
getAvailableSources()
```
# Value

sources string vector, which can be obtained from getAvailableSources()

#### See Also

getAvailablePolyhedra, getPolyhedron

# <span id="page-4-0"></span>getLogger 5

# Examples

```
# gets all sources in the database
available.sources <- getAvailableSources()
# returns all polyhedra from all sources
available.polyhedra <- getAvailablePolyhedra(sources = available.sources)
# search within the polyhedron names from all sources
cubes <- getAvailablePolyhedra(
  sources = available.sources,
 search.string = "cube"
\mathcal{L}cubes
```
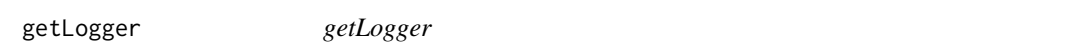

# Description

Returns the configured lgr of an r6 object. If the object don't have a lgr or is not initialized returns an error

#### Usage

```
getLogger(r6.object)
```
# Arguments

r6.object an r6.object

# Author(s)

ken4rab

getPolyhedraObject *Get a polyhedra object*

# Description

Return the polyhedra database handler.

#### Usage

getPolyhedraObject()

#### Value

.polyhedra

#### See Also

PolyhedraDatabase

getPolyhedron *Get polyhedron*

# Description

Gets a polyhedron from the database. It returns an R6 Class with all its characteristics and functions. The object returned, of type Polyhedron, allows to the user to get access to all the functionality provided.

# Usage

```
getPolyhedron(source = "netlib", polyhedron.name)
```
#### Arguments

source string vector, which can be obtained from getAvailableSources()

polyhedron.name

a valid name of a polyhedron in the database. Current names can be found with getAvailablePolyhedra()

#### Value

polyhedron R6 object

#### See Also

getAvailablePolyhedra, getAvailableSources

# Examples

```
tetrahedron <- getPolyhedron(
  source = "netlib",
  polyhedron.name = "tetrahedron"
\mathcal{L}# returns name of polyhedra
tetrahedron$getName()
```

```
# polyhedron state
tetrahedron.state <- tetrahedron$getState()
```
<span id="page-5-0"></span>

# <span id="page-6-0"></span>loggerSetupFile 7

```
# Johnson symbol and Schlafli symbol
tetrahedron.state$getSymbol()
# vertex data.frame
tetrahedron.state$getVertices()
# List of faces of solid representation (3D)
tetrahedron.state$getSolid()
# List of faces of net representation (2D)
tetrahedron.state$getNet()
```
loggerSetupFile *loggerSetupFile*

# Description

loggerSetupFile

# Usage

```
loggerSetupFile(log.file, default.threshold = "info", append = TRUE)
```
# Arguments

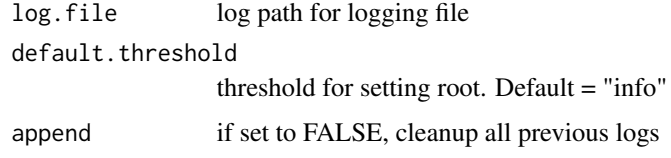

# Author(s)

kenarab

PolyhedraDatabase *Polyhedra database*

# Description

Scrapes all polyhedra in data folder to save a representation which is accessible by the final users upon call to getPolyhedron().

# Public fields

version version of database file

polyhedra.rds.file path of rds database file

- sources.config Sources configuration for scraping different sources
- ledger rr ledger of scraping process

logger class logger

### **Methods**

# Public methods:

- [PolyhedraDatabase\\$new\(\)](#page-7-0)
- [PolyhedraDatabase\\$getVersion\(\)](#page-7-1)
- [PolyhedraDatabase\\$configPolyhedraRDSPath\(\)](#page-7-2)
- [PolyhedraDatabase\\$existsSource\(\)](#page-8-0)
- [PolyhedraDatabase\\$addSourceConfig\(\)](#page-8-1)
- [PolyhedraDatabase\\$existsPolyhedron\(\)](#page-8-2)
- [PolyhedraDatabase\\$getPolyhedraSourceDir\(\)](#page-8-3)
- [PolyhedraDatabase\\$getPolyhedronFilename\(\)](#page-8-4)
- [PolyhedraDatabase\\$getPolyhedron\(\)](#page-9-0)
- [PolyhedraDatabase\\$addPolyhedron\(\)](#page-9-1)
- [PolyhedraDatabase\\$configPolyhedraSource\(\)](#page-9-2)
- [PolyhedraDatabase\\$saveRDS\(\)](#page-10-0)
- [PolyhedraDatabase\\$cover\(\)](#page-10-1)
- [PolyhedraDatabase\\$scrape\(\)](#page-10-2)
- [PolyhedraDatabase\\$testRR\(\)](#page-11-0)
- [PolyhedraDatabase\\$generateTestTasks\(\)](#page-11-1)
- [PolyhedraDatabase\\$schedulePolyhedraSources\(\)](#page-11-2)
- [PolyhedraDatabase\\$getAvailableSources\(\)](#page-12-1)
- [PolyhedraDatabase\\$getAvailablePolyhedra\(\)](#page-12-2)
- [PolyhedraDatabase\\$clone\(\)](#page-12-3)

<span id="page-7-0"></span>Method new(): Create a new PolyhedraDatabase object.

#### *Usage:*

PolyhedraDatabase\$new()

*Returns:* A new 'PolyhedraDatabase' object.

<span id="page-7-1"></span>Method getVersion(): get the version of the current object.

*Usage:*

PolyhedraDatabase\$getVersion()

*Returns:* Database version

<span id="page-7-2"></span>Method configPolyhedraRDSPath(): sets the path of the RDS object

# PolyhedraDatabase 9

*Usage:* PolyhedraDatabase\$configPolyhedraRDSPath() *Returns:* Database version

<span id="page-8-0"></span>Method existsSource(): Determines if the source exists on the database

*Usage:*

PolyhedraDatabase\$existsSource(source)

*Arguments:*

source source description

*Returns:* boolean value

<span id="page-8-1"></span>Method addSourceConfig(): add source.config to the database

*Usage:*

PolyhedraDatabase\$addSourceConfig(source.config)

*Arguments:*

source.config SourceConfig object able to scrape source polyhedra definitions

*Returns:* PolyhedraDatabase object

<span id="page-8-2"></span>Method existsPolyhedron(): Determines if the database includes a polyhedron which name matches the parameter value

*Usage:*

PolyhedraDatabase\$existsPolyhedron(source = "netlib", polyhedron.name)

*Arguments:*

source source description

polyhedron.name polyhedron description

*Returns:* boolean value

<span id="page-8-3"></span>Method getPolyhedraSourceDir(): gets polyhedra sources folder

*Usage:*

PolyhedraDatabase\$getPolyhedraSourceDir(source, create.dir = TRUE)

*Arguments:*

source source description

create.dir if dir does not exists, create it

*Returns:* string with polyhedra sources path

<span id="page-8-4"></span>Method getPolyhedronFilename(): gets the filename of the polyhedron matching parameter.

*Usage:*

PolyhedraDatabase\$getPolyhedronFilename(source, polyhedron.name, extension)

*Arguments:*

source source description

polyhedron.name polyhedron description

extension extension of the polyhedron filename

*Returns:* string with polyhedron filename

<span id="page-9-0"></span>Method getPolyhedron(): gets polyhedron object which name matches the parameter value

```
Usage:
PolyhedraDatabase$getPolyhedron(
  source = "netlib",
  polyhedron.name,
  strict = FALSE
\mathcal{L}Arguments:
```
source source description polyhedron.name polyhedron description strict halts execution if polyhedron not found

*Returns:* Polyhedron object

<span id="page-9-1"></span>Method addPolyhedron(): add polyhedron object to the database

```
Usage:
PolyhedraDatabase$addPolyhedron(
  source = "netlib",
  source.filename,
 polyhedron,
 overwrite = FALSE,
  save.on.change = FALSE
)
```
*Arguments:*

```
source source description
source.filename filename of the polyhedron source definition
polyhedron polyhedron object
overwrite overwrite exiting definition
save.on.change saves Database state after operation
```
*Returns:* Polyhedron object

<span id="page-9-2"></span>Method configPolyhedraSource(): Process parameter filenames using source.config parameter

```
Usage:
PolyhedraDatabase$configPolyhedraSource(
  source.config,
 source.filenames = NULL,
 max.quant = \theta,
  save.on.change = FALSE
)
```
*Arguments:*

source.config source configuration for scraping files source.filenames filenames of the polyhedron source definition

# PolyhedraDatabase 11

max.quant maximum filenames to process save.on.change saves Database state after operation *Returns:* Modified 'PolyhedraDatabase' object.

#### <span id="page-10-0"></span>Method saveRDS(): saveRDS

*Usage:*

PolyhedraDatabase\$saveRDS(save.on.change = TRUE)

*Arguments:* save.on.change saves Database state after operation *Returns:* saveRDS return status

<span id="page-10-1"></span>Method cover(): Cover objects and applies covering.code parameter

```
Usage:
PolyhedraDatabase$cover(
 mode,
  sources = names(self$sources.config),
 covering.code,
 polyhedra.names = NULL,
 max.quant = \theta,
 save.on.change = FALSE,
  seed = NULL
\lambda
```
#### *Arguments:*

mode covering mode. Available values are "scrape.queued", "scrape.retry","skipped", "test" sources sources names covering.code code for applying in covering polyhedra.names polyhedra names to cover (optional) max.quant maximum numbers of polyhedra to cover save.on.change saves Database state after operation seed seed for deterministic random generator *Returns:* A list with resulting objects covered

<span id="page-10-2"></span>Method scrape(): Scrape polyhedra queued sources

```
Usage:
PolyhedraDatabase$scrape(
 mode = "scrape.queued",
 sources = names(self$sources.config),
 max.quant = \theta,
 time2scrape.source = 30,
  save.on.change = FALSE,
  skip.still.queued = FALSE
)
```
#### *Arguments:*

mode covering mode. Available values are "scrape.queued", "scrape.retry","skipped", "test"

sources sources names

max.quant maximum numbers of polyhedra to cover

time2scrape.source maximum time to spend scraping each source

save.on.change saves Database state after operation

skip.still.queued Flag unscraped files with status 'skipped"

covering.code code for applying in covering

polyhedra.names polyhedra names to cover (optional)

*Returns:* A list with resulting objects covered

#### <span id="page-11-0"></span>Method testRR(): testRR

*Usage:*

PolyhedraDatabase\$testRR(sources = names(self\$sources.config), max.quant = 0)

*Arguments:*

sources sources names

max.quant maximum numbers of polyhedra to cover

*Returns:* A list with resulting objects tested

<span id="page-11-1"></span>Method generateTestTasks(): generate Test tasks for selected polyhedra

```
Usage:
```

```
PolyhedraDatabase$generateTestTasks(
  sources = names(self$sources.config),
 polyhedra.names = NULL,
 TestTaskClass,
  max.quant = 0
)
```
*Arguments:*

```
sources sources names
polyhedra.names polyhedra names to cover (optional)
TestTaskClass an R6 TestTaskClass class
max.quant maximum numbers of polyhedra to cover
Returns: A list with resulting TestTasks generated
```
<span id="page-11-2"></span>Method schedulePolyhedraSources(): Schedules polyhedra sources for scraping

```
Usage:
PolyhedraDatabase$schedulePolyhedraSources(
  sources.config = getPackageEnvir(".available.sources"),
  source.filenames = NULL,
 max.quant = \theta,
  save.on.change = FALSE
\lambda
```
*Arguments:*

sources.config sources configurations for scraping files source.filenames filenames of the polyhedron source definition

# <span id="page-12-0"></span>Polyhedron 13

max.quant maximum filenames to process save.on.change saves Database state after operation *Returns:* Modified 'PolyhedraDatabase' object.

<span id="page-12-1"></span>Method getAvailableSources(): Returns available sources in current database

*Usage:*

PolyhedraDatabase\$getAvailableSources()

*Returns:* A vector with names of available sources

<span id="page-12-2"></span>Method getAvailablePolyhedra(): Retrieves all polyhedron within the source those names match with search.string

```
Usage:
PolyhedraDatabase$getAvailablePolyhedra(
  sources = self$getAvailableSources(),
  search.string = NULL,
  ignore.case = TRUE
)
```
*Arguments:*

sources sources names search.string string for matching polyhedron names ignore.case ignore case in search string

*Returns:* A list with resulting objects covered

<span id="page-12-3"></span>Method clone(): The objects of this class are cloneable with this method.

```
Usage:
PolyhedraDatabase$clone(deep = FALSE)
Arguments:
deep Whether to make a deep clone.
```
Polyhedron *Polyhedron*

# Description

Polyhedron container class, which is accessible by the final users upon call

#### Public fields

file.id Polyhedron file.id state Polyhedron state logger class logger

# **Methods**

#### Public methods:

- [Polyhedron\\$new\(\)](#page-13-0)
- [Polyhedron\\$scrapeNetlib\(\)](#page-13-1)
- [Polyhedron\\$scrapeDmccooey\(\)](#page-13-2)
- [Polyhedron\\$deserialize\(\)](#page-13-3)
- [Polyhedron\\$getName\(\)](#page-14-0)
- [Polyhedron\\$getState\(\)](#page-14-1)
- [Polyhedron\\$getSolid\(\)](#page-14-2)
- [Polyhedron\\$isChecked\(\)](#page-14-3)
- [Polyhedron\\$getRGLModel\(\)](#page-14-4)
- [Polyhedron\\$exportToXML\(\)](#page-14-5)
- [Polyhedron\\$getErrors\(\)](#page-14-6)
- [Polyhedron\\$checkProperties\(\)](#page-14-7)
- [Polyhedron\\$clone\(\)](#page-15-1)

# <span id="page-13-0"></span>Method new(): Create a polyhedronState object

*Usage:* Polyhedron\$new(file.id, state = NULL) *Arguments:* file.id the file id state polyhedron state object

*Returns:* A new Polyhedron object.

# <span id="page-13-1"></span>Method scrapeNetlib(): scrape Netlib polyhedron definition

*Usage:* Polyhedron\$scrapeNetlib(netlib.p3.lines)

*Arguments:*

netlib.p3.lines vector with netlib definition lines

*Returns:* A new PolyhedronStateDefined object.

<span id="page-13-2"></span>Method scrapeDmccooey(): scrape Dmccooey polyhedron definition

*Usage:*

Polyhedron\$scrapeDmccooey(polyhedra.dmccooey.lines)

*Arguments:*

polyhedra.dmccooey.lines vector with Dmccooey definition lines

*Returns:* A new PolyhedronStateDefined object.

<span id="page-13-3"></span>Method deserialize(): deserialize a polyhedron state definition *Usage:*

Polyhedron\$deserialize(serialized.polyhedron)

# Polyhedron 15

*Arguments:*

serialized.polyhedron a serialized version of a polyhedron state

*Returns:* A new PolyhedronStateDefined object.

#### <span id="page-14-0"></span>Method getName(): get Polyhedron name

*Usage:*

Polyhedron\$getName()

*Returns:* string with polyhedron name

#### <span id="page-14-1"></span>Method getState(): Gets polyhedron state

*Usage:*

Polyhedron\$getState()

*Returns:* A new PolyhedronState object.

#### <span id="page-14-2"></span>Method getSolid(): Gets a solid definition

*Usage:*

Polyhedron\$getSolid()

*Returns:* A list of vertex vectors composing polyhedron faces.

# <span id="page-14-3"></span>Method isChecked(): checks Edges consistency

*Usage:* Polyhedron\$isChecked() *Returns:* A boolean value

<span id="page-14-4"></span>Method getRGLModel(): Return an 'rgl' model with an optional transformation described by transformation.matrix parameter

#### *Usage:*

Polyhedron\$getRGLModel(transformation.matrix = NULL)

*Arguments:*

transformation.matrix transformation matrix parameter

*Returns:* An tmesh3d object

<span id="page-14-5"></span>Method exportToXML(): exports an XML definition of current polyhedron

*Usage:*

Polyhedron\$exportToXML()

*Returns:* A character object with the XML definition

<span id="page-14-6"></span>Method getErrors(): returns the errors found when processing current polyhedron

*Usage:*

Polyhedron\$getErrors()

*Returns:* a data.frame with polyhedron errors

<span id="page-14-7"></span>Method checkProperties(): check properties of current polyhedron

#### *Usage:*

```
Polyhedron$checkProperties(expected.vertices, expected.faces)
```
*Arguments:*

expected.vertices expected vertices number

expected.faces expected faces number

*Returns:* Unmodified polyhedron object

<span id="page-15-1"></span>Method clone(): The objects of this class are cloneable with this method.

*Usage:* Polyhedron\$clone(deep = FALSE) *Arguments:*

deep Whether to make a deep clone.

#### Author(s)

ken4rab

PolyhedronState *PolyhedronState*

#### Description

This abstract class provide the basis from which every polyhedron state class derivate.

#### Public fields

source polyhedron definition source file.id polyhedron file id errors Errors string logger class logger

#### Methods

#### Public methods:

- [PolyhedronState\\$new\(\)](#page-16-0)
- [PolyhedronState\\$addError\(\)](#page-16-1)
- [PolyhedronState\\$scrape\(\)](#page-16-2)
- [PolyhedronState\\$getName\(\)](#page-16-3)
- [PolyhedronState\\$getSolid\(\)](#page-16-4)
- [PolyhedronState\\$checkEdgesConsistency\(\)](#page-16-5)
- [PolyhedronState\\$applyTransformationMatrix\(\)](#page-16-6)
- [PolyhedronState\\$buildRGL\(\)](#page-16-7)
- [PolyhedronState\\$exportToXML\(\)](#page-17-1)

<span id="page-15-0"></span>

#### PolyhedronState 17

# • [PolyhedronState\\$clone\(\)](#page-17-2)

# <span id="page-16-0"></span>Method new(): Create a polyhedronState object

*Usage:*

PolyhedronState\$new(source, file.id)

*Arguments:*

source the source file

file.id the file id

*Returns:* A new PolyhedronState object. '@description Adds an error to the error string and log it as info

<span id="page-16-1"></span>Method addError():

*Usage:*

PolyhedronState\$addError(current.error)

*Arguments:*

current.error the error to add

<span id="page-16-2"></span>Method scrape(): Scrapes the polyhedra folder files

*Usage:* PolyhedronState\$scrape()

#### <span id="page-16-3"></span>Method getName(): Get Polyhedron name

*Usage:*

PolyhedronState\$getName()

*Returns:* string with polyhedron name

#### <span id="page-16-4"></span>Method getSolid(): Returns the object corresponding to the solid

*Usage:* PolyhedronState\$getSolid()

<span id="page-16-5"></span>Method checkEdgesConsistency(): Checks edge consistency

*Usage:*

PolyhedronState\$checkEdgesConsistency()

<span id="page-16-6"></span>Method applyTransformationMatrix(): Apply transformation matrix to polyhedron *Usage:*

PolyhedronState\$applyTransformationMatrix(transformation.matrix)

*Arguments:*

transformation.matrix the transformation matrix to apply to the polyhedron

<span id="page-16-7"></span>Method buildRGL(): Creates a 'rgl' representation of the object

*Usage:*

PolyhedronState\$buildRGL(transformation.matrix)

<span id="page-17-0"></span>*Arguments:*

transformation.matrix the transformation matrix to apply to the polyhedron

<span id="page-17-1"></span>Method exportToXML(): Gets an XML representation out of the polyhedron object

*Usage:*

PolyhedronState\$exportToXML()

<span id="page-17-2"></span>Method clone(): The objects of this class are cloneable with this method.

*Usage:*

PolyhedronState\$clone(deep = FALSE)

*Arguments:*

deep Whether to make a deep clone.

#### Author(s)

ken4rab

PolyhedronStateDefined

*PolyhedronStateDefined*

#### Description

Polyhedron State scraped and defined

#### Super class

[Rpolyhedra::PolyhedronState](#page-0-0) -> PolyhedronStateDefined

#### Public fields

file.id polyhedron filename in original

source polyhedron definition source (netlibldmccooey)

name polyhedron name (netlibldmccooey)

- symbol the eqn $(1)$  input for two symbols separated by a tab; the Johnson symbol, and the Schlafli symbol (netlib)
- dual the name of the dual polyhedron optionally followed by a horizontal tab and the number of the dual (netlib)

sfaces polyhedron solid face list (netlib)

svertices polyhedron solid vertices list (netlib)

vertices Polyhedron vertices list (netlibldmccooey)

vertices.centered centered vertices for applying transformation matrices

net polyhedron 2D net model with vertices defined for a planar representation (netlib)

solid polyhedron list of edges which generate a solid (netlibldmccooey)

hinges Polyhedron hinge list (netlib)

dih Dih attribute (netlib)

edges polyhedron edges (netlib|dmccooey)

transformation.matrix transformation matrix for calculations and visualizing polyhedron

# Methods

#### Public methods:

- [PolyhedronStateDefined\\$new\(\)](#page-18-0)
- [PolyhedronStateDefined\\$scrape\(\)](#page-19-0)
- [PolyhedronStateDefined\\$getName\(\)](#page-19-1)
- [PolyhedronStateDefined\\$getSymbol\(\)](#page-19-2)
- [PolyhedronStateDefined\\$adjustVertices\(\)](#page-19-3)
- [PolyhedronStateDefined\\$getVertices\(\)](#page-19-4)
- [PolyhedronStateDefined\\$getNet\(\)](#page-20-0)
- [PolyhedronStateDefined\\$getSolid\(\)](#page-20-1)
- [PolyhedronStateDefined\\$inferEdges\(\)](#page-20-2)
- [PolyhedronStateDefined\\$checkEdgesConsistency\(\)](#page-20-3)
- [PolyhedronStateDefined\\$triangulate\(\)](#page-20-4)
- [PolyhedronStateDefined\\$getConvHull\(\)](#page-20-5)
- [PolyhedronStateDefined\\$calculateMassCenter\(\)](#page-20-6)
- [PolyhedronStateDefined\\$getNormalizedSize\(\)](#page-21-0)
- [PolyhedronStateDefined\\$getTransformedVertices\(\)](#page-21-1)
- [PolyhedronStateDefined\\$resetTransformationMatrix\(\)](#page-21-2)
- [PolyhedronStateDefined\\$applyTransformationMatrix\(\)](#page-21-3)
- [PolyhedronStateDefined\\$buildRGL\(\)](#page-21-4)
- [PolyhedronStateDefined\\$exportToXML\(\)](#page-21-5)
- [PolyhedronStateDefined\\$expectEqual\(\)](#page-22-1)
- [PolyhedronStateDefined\\$serialize\(\)](#page-22-2)
- [PolyhedronStateDefined\\$clone\(\)](#page-22-3)

#### <span id="page-18-0"></span>Method new(): object initialization routine

```
Usage:
PolyhedronStateDefined$new(
  source,
 file.id,
 name,
  vertices,
  solid,
  net = NULL,symbol = ",
  dual = NULL,sfaces = NULL,
```

```
svertices = NULL,
 hinges = NULL,
 dih = NULL,normalize.size = TRUE
)
```
*Arguments:*

source the library to use file.id identifier of the definition file. name the polyhedron name vertices the vertices solid the solid object net the net symbol the symbol dual whether it is dual or not sfaces the solid faces svertices the solid vertices hinges the hinges dih the dih normalize.size whether it has to normalize the size or not *Returns:* A new PolyhedronStateDefined object.

<span id="page-19-0"></span>Method scrape(): scrape polyhedron. As the state is defined this functions do nothing

*Usage:* PolyhedronStateDefined\$scrape() *Returns:* current object

<span id="page-19-1"></span>Method getName(): get Polyhedron name

*Usage:*

PolyhedronStateDefined\$getName()

*Returns:* string with polyhedron name

<span id="page-19-2"></span>Method getSymbol(): get Polyhedron symbol

*Usage:*

PolyhedronStateDefined\$getSymbol()

*Returns:* string with polyhedron symbol

<span id="page-19-3"></span>Method adjustVertices(): adjust polyhedron Vertices

*Usage:*

PolyhedronStateDefined\$adjustVertices(normalize.size = TRUE)

*Arguments:*

normalize.size whether it has to normalize the size or not

<span id="page-19-4"></span>*Returns:* modified PolyhedronStateDefined object.

Method getVertices(): Get the polyhedron state

*Usage:*

PolyhedronStateDefined\$getVertices(solid = FALSE)

*Arguments:*

solid toggles the production of solid vertices.

# <span id="page-20-0"></span>Method getNet(): Gets the net property

*Usage:* PolyhedronStateDefined\$getNet()

<span id="page-20-1"></span>Method getSolid(): Gets the solid property

*Usage:* PolyhedronStateDefined\$getSolid()

#### <span id="page-20-2"></span>Method inferEdges(): Infer edges

*Usage:*

PolyhedronStateDefined\$inferEdges(force.recalculation = FALSE)

*Arguments:*

force.recalculation forces the recalculation of the edges

# <span id="page-20-3"></span>Method checkEdgesConsistency(): Checks edges consistency

*Usage:*

PolyhedronStateDefined\$checkEdgesConsistency()

# <span id="page-20-4"></span>Method triangulate(): Triangulates the polyhedron

*Usage:*

PolyhedronStateDefined\$triangulate(force = FALSE)

*Arguments:*

force forces the triangulation.

# <span id="page-20-5"></span>Method getConvHull(): Gets the convex hull

```
Usage:
PolyhedronStateDefined$getConvHull(
  transformation.matrix = self$transformation.matrix,
  vertices.id.3d = private$vertices.id.3d
)
```
*Arguments:*

transformation.matrix the transformation matrix vertices.id.3d the vertices ids

*Returns:* the convex hull

<span id="page-20-6"></span>Method calculateMassCenter(): Calculates the center of mass.

*Usage:*

```
PolyhedronStateDefined$calculateMassCenter(
   vertices.id.3d = private$vertices.id.3d,
   applyTransformation = TRUE
 \lambdaArguments:
 vertices.id.3d the vertices ids
 applyTransformation does it need to apply transformations?
Method getNormalizedSize(): Gets the normalized size
 Usage:
 PolyhedronStateDefined$getNormalizedSize(size)
 Arguments:
 size the object's size
Method getTransformedVertices(): Gets the transformed vertices
```
<span id="page-21-1"></span>*Usage:*

```
PolyhedronStateDefined$getTransformedVertices(
  vertices = self$vertices.centered,
  transformation.matrix = self$transformation.matrix
\lambda
```
*Arguments:*

vertices input vertices transformation.matrix the transformation matrix

<span id="page-21-2"></span>Method resetTransformationMatrix(): Resets the transformation matrix

*Usage:* PolyhedronStateDefined\$resetTransformationMatrix()

<span id="page-21-3"></span>Method applyTransformationMatrix(): Apply transformation matrix to polyhedron

*Usage:*

PolyhedronStateDefined\$applyTransformationMatrix(transformation.matrix)

*Arguments:*

transformation.matrix the transformation matrix to apply to the polyhedron

*Returns:* an applied transformation.matrix

<span id="page-21-4"></span>Method buildRGL(): Build 'rgl'

*Usage:*

PolyhedronStateDefined\$buildRGL(transformation.matrix = NULL)

*Arguments:*

transformation.matrix the transformation matrix

<span id="page-21-5"></span>Method exportToXML(): Exports the object to XML format

*Usage:*

# <span id="page-22-0"></span>PolyhedronStateDeserializer 23

PolyhedronStateDefined\$exportToXML()

<span id="page-22-1"></span>Method expectEqual(): Determines if a polyhedron is equal to this one.

*Usage:*

PolyhedronStateDefined\$expectEqual(polyhedron)

*Arguments:*

polyhedron the polyhedron to compare to.

<span id="page-22-2"></span>Method serialize(): Serialize the object.

*Usage:* PolyhedronStateDefined\$serialize()

<span id="page-22-3"></span>Method clone(): The objects of this class are cloneable with this method.

*Usage:* PolyhedronStateDefined\$clone(deep = FALSE) *Arguments:*

deep Whether to make a deep clone.

# Author(s)

ken4rab

PolyhedronStateDeserializer *PolyhedronStateDeserializer*

# Description

Polyhedron state for deserialize from database

#### Super class

[Rpolyhedra::PolyhedronState](#page-0-0) -> PolyhedronStateDeserializer

# Public fields

serialized.polyhedron polyhedron definition serialized

# Methods

# Public methods:

- [PolyhedronStateDeserializer\\$new\(\)](#page-23-1)
- [PolyhedronStateDeserializer\\$scrape\(\)](#page-23-2)
- [PolyhedronStateDeserializer\\$clone\(\)](#page-23-3)

#### <span id="page-23-1"></span>Method new(): Initialize PolyhedronStateDeserializer object

*Usage:*

PolyhedronStateDeserializer\$new(serialized.polyhedron)

*Arguments:*

serialized.polyhedron a serialized polyhedron

*Returns:* A new PolyhedronStateDeserializer object.

<span id="page-23-2"></span>Method scrape(): Generates a PolyhedronStateDefined from a serialized polyhedron

*Usage:*

PolyhedronStateDeserializer\$scrape()

*Returns:* A new PolyhedronStateDefined object.

<span id="page-23-3"></span>Method clone(): The objects of this class are cloneable with this method.

*Usage:*

PolyhedronStateDeserializer\$clone(deep = FALSE)

*Arguments:*

deep Whether to make a deep clone.

#### Author(s)

ken4rab

PolyhedronStateDmccooeyScraper *PolyhedronStateDmccooeyScraper*

# Description

Scrapes polyhedra from a dmccooey file format

#### Super class

[Rpolyhedra::PolyhedronState](#page-0-0) -> PolyhedronStateDmccooeyScraper

<span id="page-23-0"></span>

#### Public fields

regexp.values.names regexp for scraping values names

regexp.rn regexp for scraping real numbers

regexp.values regexp for scraping values

regexp.vertex regexp for scraping vertices

regexp.faces regexp for scraping faces

polyhedra.dmccooey.lines dmccooey polyhedra definition lines

labels.map labels map where values are

values labels map where values are

vertices specification

vertices.replaced 3D values

faces definition

# **Methods**

#### Public methods:

- [PolyhedronStateDmccooeyScraper\\$new\(\)](#page-24-0)
- [PolyhedronStateDmccooeyScraper\\$setupRegexp\(\)](#page-24-1)
- [PolyhedronStateDmccooeyScraper\\$scrapeValues\(\)](#page-24-2)
- [PolyhedronStateDmccooeyScraper\\$scrapeVertices\(\)](#page-25-0)
- [PolyhedronStateDmccooeyScraper\\$scrapeFaces\(\)](#page-25-1)
- [PolyhedronStateDmccooeyScraper\\$scrape\(\)](#page-25-2)
- [PolyhedronStateDmccooeyScraper\\$getName\(\)](#page-25-3)
- [PolyhedronStateDmccooeyScraper\\$applyTransformationMatrix\(\)](#page-25-4)
- [PolyhedronStateDmccooeyScraper\\$buildRGL\(\)](#page-25-5)
- [PolyhedronStateDmccooeyScraper\\$exportToXML\(\)](#page-25-6)
- [PolyhedronStateDmccooeyScraper\\$clone\(\)](#page-26-1)

<span id="page-24-0"></span>Method new(): Initialize Dmccooey scraper

#### *Usage:*

PolyhedronStateDmccooeyScraper\$new(file.id, polyhedra.dmccooey.lines)

*Arguments:*

file.id identifier of the definition file.

polyhedra.dmccooey.lines raw Dmccooey definition file lines

*Returns:* A new PolyhedronStateDmccooeyScraper object.

<span id="page-24-1"></span>Method setupRegexp(): setupRegexp for Dmccooey definition

*Usage:*

PolyhedronStateDmccooeyScraper\$setupRegexp()

<span id="page-24-2"></span>*Returns:* This PolyhedronStateDmccooeyScraper object with regexp defined.

Method scrapeValues(): scrape values from Dmccooey definition *Usage:* PolyhedronStateDmccooeyScraper\$scrapeValues(values.lines)

*Arguments:*

values.lines values definitions in Dmccooey source

*Returns:* This PolyhedronStateDmccooeyScraper object with values defined.

<span id="page-25-0"></span>Method scrapeVertices(): scrape polyhedron vertices from definition

*Usage:*

PolyhedronStateDmccooeyScraper\$scrapeVertices(vertices.lines) *Arguments:*

vertices.lines vertices definitions in Dmccooey source

*Returns:* This PolyhedronStateDmccooeyScraper object with faces defined.

<span id="page-25-1"></span>Method scrapeFaces(): scrape polyhedron faces from definition

*Usage:*

PolyhedronStateDmccooeyScraper\$scrapeFaces(faces.lines)

*Arguments:*

faces.lines face

*Returns:* This PolyhedronStateDmccooeyScraper object with faces defined.

<span id="page-25-2"></span>Method scrape(): scrape Dmccooey polyhedron definition

*Usage:*

PolyhedronStateDmccooeyScraper\$scrape()

*Returns:* A new PolyhedronStateDefined object.

<span id="page-25-3"></span>Method getName(): get Polyhedron name

*Usage:*

PolyhedronStateDmccooeyScraper\$getName()

*Returns:* string with polyhedron name

<span id="page-25-4"></span>Method applyTransformationMatrix(): Apply transformation matrix to polyhedron

*Usage:*

PolyhedronStateDmccooeyScraper\$applyTransformationMatrix(transformation.matrix) *Arguments:*

transformation.matrix the transformation matrix to apply to the polyhedron

<span id="page-25-5"></span>Method buildRGL(): Creates a 'rgl' representation of the object

*Usage:*

PolyhedronStateDmccooeyScraper\$buildRGL(transformation.matrix)

*Arguments:*

<span id="page-25-6"></span>transformation.matrix the transformation matrix to apply to the polyhedron

<span id="page-26-0"></span>Method exportToXML(): serializes object in XML

*Usage:*

PolyhedronStateDmccooeyScraper\$exportToXML()

<span id="page-26-1"></span>Method clone(): The objects of this class are cloneable with this method.

*Usage:*

PolyhedronStateDmccooeyScraper\$clone(deep = FALSE)

*Arguments:* deep Whether to make a deep clone.

# Author(s)

ken4rab

PolyhedronStateNetlibScraper

*PolyhedronStateNetlibScraper*

# Description

Scrapes polyhedra from a PHD file format.

# Super class

[Rpolyhedra::PolyhedronState](#page-0-0) -> PolyhedronStateNetlibScraper

# Public fields

netlib.p3.lines The path to the PHD files

labels.rows Labels - row of appearance

labels.map Labels - Map of content

errors the errors found

# Methods

#### Public methods:

- [PolyhedronStateNetlibScraper\\$new\(\)](#page-27-0)
- [PolyhedronStateNetlibScraper\\$extractRowsFromLabel\(\)](#page-27-1)
- [PolyhedronStateNetlibScraper\\$getLabels\(\)](#page-27-2)
- [PolyhedronStateNetlibScraper\\$scrapeNet\(\)](#page-27-3)
- [PolyhedronStateNetlibScraper\\$extractCFOutBrackets\(\)](#page-27-4)
- [PolyhedronStateNetlibScraper\\$scrapeVertices\(\)](#page-27-5)
- [PolyhedronStateNetlibScraper\\$setupLabelsOrder\(\)](#page-28-0)
- [PolyhedronStateNetlibScraper\\$getDataFromLabel\(\)](#page-28-1)
- [PolyhedronStateNetlibScraper\\$getName\(\)](#page-28-2)
- [PolyhedronStateNetlibScraper\\$scrape\(\)](#page-28-3)
- [PolyhedronStateNetlibScraper\\$applyTransformationMatrix\(\)](#page-28-4)
- [PolyhedronStateNetlibScraper\\$buildRGL\(\)](#page-28-5)
- [PolyhedronStateNetlibScraper\\$exportToXML\(\)](#page-28-6)
- [PolyhedronStateNetlibScraper\\$clone\(\)](#page-29-1)

#### <span id="page-27-0"></span>Method new(): Initializes the object, taking the file.id and PDH file as parameters

*Usage:*

PolyhedronStateNetlibScraper\$new(file.id, netlib.p3.lines)

*Arguments:*

file.id the file id

netlib.p3.lines the lines to add

*Returns:* A new PolyhedronStateNetlibScraper object.

<span id="page-27-1"></span>Method extractRowsFromLabel(): Extracts data from the label, taking the label number and the expected label as parameters

*Usage:*

PolyhedronStateNetlibScraper\$extractRowsFromLabel(label.number, expected.label)

*Arguments:*

label.number the label number

expected.label the expected label

# <span id="page-27-2"></span>Method getLabels(): get Labels from current netlib file description

*Usage:*

PolyhedronStateNetlibScraper\$getLabels()

*Returns:* a list containing labels from netlib file description

<span id="page-27-3"></span>Method scrapeNet(): scrape Net Model from netlib format

*Usage:*

PolyhedronStateNetlibScraper\$scrapeNet(net.txt, offset = 0)

*Arguments:*

net.txt a vector containing net model in netlib format

offset in numbering vertices

*Returns:* a list containing a net model

<span id="page-27-4"></span>Method extractCFOutBrackets(): Remove brackets for current field content

*Usage:*

PolyhedronStateNetlibScraper\$extractCFOutBrackets(x)

*Arguments:*

x a string containing brackets

<span id="page-27-5"></span>*Returns:* value

Method scrapeVertices(): scrape vertices described in netlib format *Usage:*

PolyhedronStateNetlibScraper\$scrapeVertices(vertices.txt)

*Arguments:*

vertices.txt vector containing netlib format vertices

*Returns:* data.frame containing netlib vertices

<span id="page-28-0"></span>Method setupLabelsOrder(): setupLabelsOrder

*Usage:*

PolyhedronStateNetlibScraper\$setupLabelsOrder()

*Arguments:*

vertices.txt vector containing netlib format vertices

*Returns:* data.frame containing netlib vertices

<span id="page-28-1"></span>Method getDataFromLabel(): Get data from label specified as parameter

*Usage:*

PolyhedronStateNetlibScraper\$getDataFromLabel(label)

*Arguments:* label the label to get data from

*Returns:* value

#### <span id="page-28-2"></span>Method getName(): get Polyhedron name

*Usage:* PolyhedronStateNetlibScraper\$getName() *Returns:* string with polyhedron name

#### <span id="page-28-3"></span>Method scrape(): scrape Netlib polyhedron definition

*Usage:*

PolyhedronStateNetlibScraper\$scrape()

*Returns:* A new PolyhedronStateDefined object.

# <span id="page-28-4"></span>Method applyTransformationMatrix(): Apply transformation matrix to polyhedron

*Usage:*

PolyhedronStateNetlibScraper\$applyTransformationMatrix(transformation.matrix) *Arguments:*

transformation.matrix the transformation matrix to apply to the polyhedron

<span id="page-28-5"></span>Method buildRGL(): Creates a 'rgl' representation of the object

*Usage:*

PolyhedronStateNetlibScraper\$buildRGL(transformation.matrix)

*Arguments:*

<span id="page-28-6"></span>transformation.matrix the transformation matrix to apply to the polyhedron

Method exportToXML(): serializes object in XML

*Usage:* PolyhedronStateNetlibScraper\$exportToXML()

<span id="page-29-1"></span>Method clone(): The objects of this class are cloneable with this method.

*Usage:*

PolyhedronStateNetlibScraper\$clone(deep = FALSE)

*Arguments:*

deep Whether to make a deep clone.

# Author(s)

ken4rab

polyhedronToXML *Polyhedron to XML*

#### Description

Gets an XML representation out of the polyhedron object

#### Usage

polyhedronToXML(polyhedron.state.defined, is.transformed.vertices = TRUE)

#### Arguments

polyhedron.state.defined the polyhedron to get a representation from is.transformed.vertices flag which states if vertices are in original position or transformationMatrix applied

# Value

an XML document, ready to be converted to String with XML::saveXML()

# Examples

```
# get the representation of a cube (netlib library)
XML::saveXML(polyhedronToXML(getPolyhedron("netlib", "cube")$state))
```
<span id="page-29-0"></span>

<span id="page-30-0"></span>scrapePolyhedra *Scrape polyhedra objects*

#### Description

Gets polyhedra objects from text files of different sources, scheduling and scraping using predefined configurations.

#### Usage

```
scrapePolyhedra(
  scrape.config,
  source.filenames = NULL,
  sources.config = getUserEnvir(".available.sources"),
  logger = lgr
)
```
# Arguments

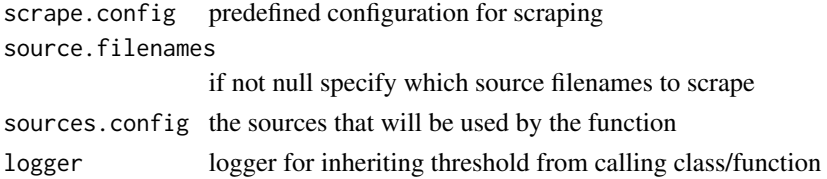

#### Value

polyhedra db object

scrapePolyhedraSources

*Scrape polyhedra sources*

# Description

Scrapes polyhedra objects from text files of different sources, in order to make them available to the package.

# Usage

```
scrapePolyhedraSources(sources.config =
         getUserEnvir(".available.sources"),
   max.quant.config.schedule = 0,
   max.quant.scrape = 0, time2scrape.source = 30,
    source.filenames = NULL, retry.scrape = FALSE,
   logger = lgr)
```
#### Arguments

```
sources.config the sources that will be used by the function
max.quant.config.schedule
                 number of files to schedule
max.quant.scrape
                 number of files scrape
time2scrape.source
                 time applied to scrape source
source.filenames
                 if not null specify which source filenames to scrape
retry.scrape should it retry scrape?
logger logger for inheriting threshold from calling class/function
```
# Value

polyhedra db object

switchToFullDatabase *Switch to full database*

#### Description

Prompts user for changing database to fulldb in user filespace. Also, allows the user to switch back to the package database, which is a minimal one for testing purposes.

# Usage

```
switchToFullDatabase(env = NA, logger = lgr)
```
#### Arguments

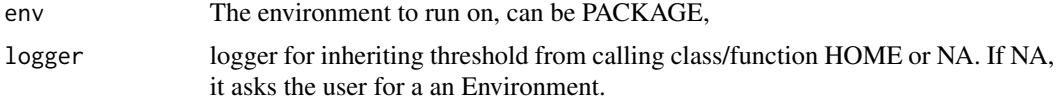

#### Value

.data.env

<span id="page-31-0"></span>

# <span id="page-32-0"></span>Index

\_PACKAGE *(*Rpolyhedra-package*)*, [2](#page-1-0)

genLogger, [3](#page-2-0) getAvailablePolyhedra, [3](#page-2-0) getAvailableSources, [4](#page-3-0) getLogger, [5](#page-4-0) getPolyhedraObject, [5](#page-4-0) getPolyhedron, [6](#page-5-0)

loggerSetupFile, [7](#page-6-0)

PolyhedraDatabase, [7](#page-6-0) Polyhedron, [13](#page-12-0) PolyhedronState, [16](#page-15-0) PolyhedronStateDefined, [18](#page-17-0) PolyhedronStateDeserializer, [23](#page-22-0) PolyhedronStateDmccooeyScraper, [24](#page-23-0) PolyhedronStateNetlibScraper, [27](#page-26-0) polyhedronToXML, [30](#page-29-0)

Rpolyhedra *(*Rpolyhedra-package*)*, [2](#page-1-0) Rpolyhedra-package, [2](#page-1-0) Rpolyhedra::PolyhedronState, *[18](#page-17-0)*, *[23,](#page-22-0) [24](#page-23-0)*, *[27](#page-26-0)*

scrapePolyhedra, [31](#page-30-0) scrapePolyhedraSources, [31](#page-30-0) switchToFullDatabase, [32](#page-31-0)